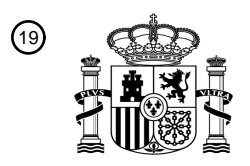

OFICINA ESPAÑOLA DE PATENTES Y MARCAS

ESPAÑA

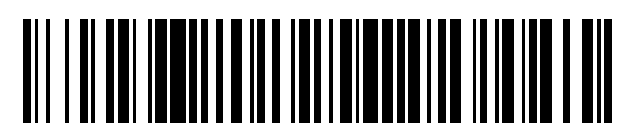

<sup>11</sup> **2 550 205** Número de publicación:

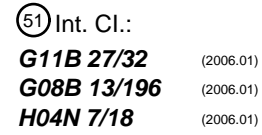

# <sup>12</sup> T3 TRADUCCIÓN DE PATENTE EUROPEA <sup>96</sup> Fecha de presentación y número de la solicitud europea: **12.10.2011 E 11184932 (9)** 97 Fecha y número de publicación de la concesión europea: **02.09.2015 EP 2442284**

54 Título: **Marcado gráfico de datos de vídeo con entradas del usuario en la videovigilancia**

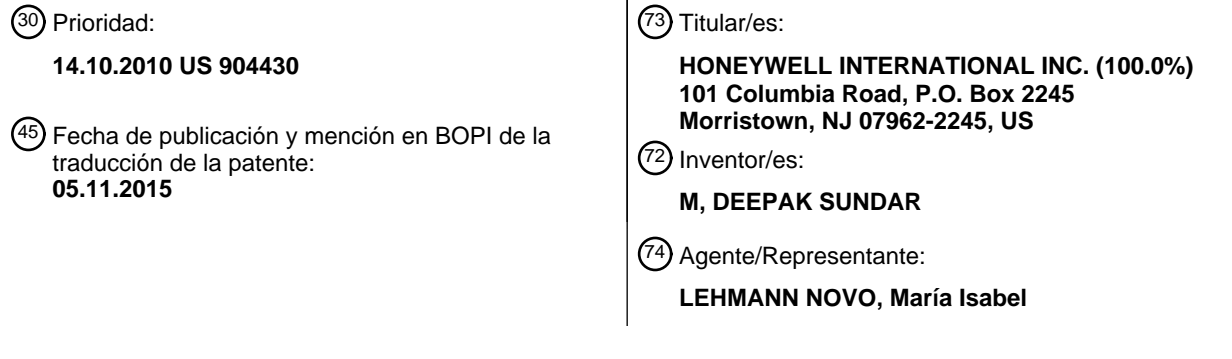

Aviso: En el plazo de nueve meses a contar desde la fecha de publicación en el Boletín europeo de patentes, de la mención de concesión de la patente europea, cualquier persona podrá oponerse ante la Oficina Europea de Patentes a la patente concedida. La oposición deberá formularse por escrito y estar motivada; sólo se considerará como formulada una vez que se haya realizado el pago de la tasa de oposición (art. 99.1 del Convenio sobre concesión de Patentes Europeas).

### **DESCRIPCIÓN**

Marcado gráfico de datos de vídeo con entradas del usuario en la videovigilancia

#### 5 CAMPO DE LA INVENCIÓN

El campo de la invención se refiere a sistemas de seguridad y más en particular, a la videovigilancia de zonas en condiciones de seguridad.

### 10 ANTECEDENTES DE LA INVENCIÓN

Los sistemas de seguridad son conocidos en general. Dichos sistemas suelen incluir una barrera física (p.e., paredes, puertas, etc.) que definen y protegen una zona bajo condiciones de seguridad y varios sensores colocados alrededor de una periferia o dentro de la zona bajo condiciones de seguridad para detectar la presencia de intrusos. 15 Los sensores pueden incluir uno o más conmutadores colocados en puertas o ventanas. Los sensores pueden

incluir también detectores de infrarrojos pasivos (PIR), detectores de movimiento y varias cámaras de seguridad.

Las cámaras de seguridad pueden controlarse a nivel local o a nivel distante para la presencia de intrusos. Como alternativa, un flujo de vídeo procedente de cada una de las videocámaras puede analizarse por un procesador 20 informático sobre una base de trama por trama para detectar el movimiento de un intruso sobre la base de las diferencias entre tramas sucesivas.

Los sensores de un sistema de seguridad suelen estar conectados a un panel de control común. El panel de control puede activarse o desactivarse por un ocupante mediante una interfaz de usuario en el panel de control. Una vez 25 activado, el panel de control puede controlar cada uno de los sensores. Al producirse la activación de un sensor de intrusión, el panel de control puede activar una alarma local y/o enviar una señal de alarma a una estación de vigilancia central.

Aunque dichos sistemas funcionan de forma adecuada, no suelen ser tan efectivos como podrían serlo. A modo de 30 ejemplo, algunas zonas de un espacio bajo condiciones de seguridad se suelen ocupar por personas en el curso ordinario de uso del espacio bajo condiciones de seguridad. Aunque un procesador informático sea capaz de procesar imágenes sucesivas para detectar al menos algunos eventos anormales, existen también eventos que no se pueden detectar por el procesador informático. En consecuencia, existe una necesidad de métodos de procesamiento de vídeo que admita la capacidad para detectar y registrar la posibilidad de presencia de una 35 actividad sospechosa.

A modo de ejemplo de métodos convencionales para sistemas de videovigilancia de seguridad, conviene consultar los documentos WO-A-2006/107430, US-A-2009/0225163 y US-A-2005/0025235.

40 La invención da a conocer un método en conformidad con la reivindicación 1 y un aparato en conformidad con la reivindicación 8.

#### BREVE DESCRIPCIÓN DE LOS DIBUJOS

45 La Figura 1 ilustra un sistema de seguridad con videovigilancia representado en general en conformidad con una forma de realización ilustrada de la invención;

La Figura 2 es un diagrama de flujo de las etapas de un método que pueden utilizarse por el sistema de videovigilancia representado en la Figura 1;

50

La Figura 3 ilustra varias ventanas de vídeo y un panel de control de teclas programables que pueden utilizarse por el sistema representado en la Figura 1;

La Figura 4 ilustra un operador de CCTV primario revisando señales de vídeo con respecto a una actividad 55 sospechosa con el uso del sistema representado en la Figura 1;

La Figura 5 ilustra el operador de CCTV primario marcando una zona de interés en la Figura 4;

La Figura 6 ilustra al operador de CCTV añadiendo una caja de texto como un marcado adicional de la zona de 60 interés de la Figura 4; y

La Figura 7 ilustra la identificación de posiciones temporales de marcados en la ventana cronológica ilustrada en la Figura 3.

65 DESCRIPCIÓN DETALLADA DE UNA FORMA DE REALIZACIÓN ILUSTRADA

La Figura 1 ilustra un sistema de seguridad 10 mostrado generalmente en conformidad con una forma de realización ilustrada de la invención. Incluidos dentro del sistema de alarma 10 puede existir varios dispositivos detectores (sensores) 14, 16 que detectan un acceso no autorizado de una zona bajo condiciones de seguridad 12. También incluido puede existir un panel de alarma 18 que detecta la activación de los sensores 14, 16.

5

También asociada con el panel de alarma 18 puede existir una interfaz de usuario 20. La interfaz de usuario 20 puede incluir un teclado 22 y una pantalla 24 por intermedio de los cuales el usuario puede activar y desactivar el sistema 10.

10 Incluidos dentro del sistema 10 puede existir varios dispositivos de videovigilancia (p.e., cámaras) 26, 28. Los dispositivos de videovigilancia 26, 28 pueden, a su vez, estar conectados a un procesador de vídeo 30.

Dentro del procesador de vídeo 30, las señales de vídeo procedentes de los dispositivos de vigilancia 26, 28 pueden procesarse para detectar incumplimientos de la seguridad. A modo de ejemplo. Al menos uno de los dispositivos de 15 supervisión 26, 28 puede utilizarse para detectar un movimiento dentro de un campo de visión y, en respuesta, para enviar notificación al panel de alarma 18 en respuesta a dicho movimiento. Como alternativa, al menos algunas zonas dentro de un campo de visión de un dispositivo de vigilancia 26, 28 pueden designarse como una zona de exclusión en donde la entrada de una persona en la zona de exclusión puede disparar una alarma u otra aleta.

- 20 Cuando está activado, el panel de alarma 18 puede controlar los sensores 14, 16 y los dispositivos de vigilancia para eventos de iniciación operativa. Un evento operativo de iniciación operativa significa la activación de un sensor 14, 16 o la detección de un intruso por un procesador de vídeo 30 sobre la base de las señales de vídeo procedentes de uno de los dispositivos de vigilancia 26, 28. A la recepción de la notificación de un evento de iniciación operativa procedente de uno de los dispositivos 14, 16, 26, 28, el panel de alarma 18 puede activar un avisador local que 25 alerta a los usuarios autorizados de la zona protegida 12 ante la intrusión. Además, el panel de alarma 18 puede enviar un mensaje de alarma 32 a una estación de vigilancia central 34. En respuesta al mensaje de alarma 32, la
- Además del procesamiento de los eventos operativos procedentes de los sensores 16, 18 y dispositivos de vigilancia 30 26, 28, el panel de alarma 18 y el procesador de señales de vídeo 30 pueden proporcionar también señales de vídeo desde los dispositivos de vigilancia 26, 28 a una o más pantallas 24. Las una o más pantallas 24 pueden mostrarse directamente en tiempo real por el personal de seguridad a nivel local o por intermedio de la estación de vigilancia central 34.

estación de vigilancia central puede ponerse en contacto con el personal de seguridad privada o policía.

35 El personal de seguridad puede controlar la señal de vídeo del sistema de seguridad 10 recibida desde los dispositivos de vigilancia 26, 28 en tiempo real en las pantallas 12 al mismo tiempo que la señal de vídeo se memoriza en un fichero de vídeo 42. Como se conoce por los expertos en esta técnica, el control directo de las señales de vídeo en tiempo real puede ser necesario para detectar algunas formas de actividad delictiva. A modo de ejemplo (y como sería bien conocido por los expertos en esta técnica), un observador humano es mucho más 40 propicio a la detección de una actividad sospechosa que podría ser cualquier procesador informático.

A modo de ejemplo, los métodos automatizados de la técnica anterior de los procedimientos analíticos de señales de vídeo para detectar la presencia de delincuentes/actividad sospechosa están limitados por el supuesto utilizado al crear el algoritmo así como los parámetros sobre los que están basados dichos supuestos. Incluso en donde los 45 supuestos están basados en motivos válidos, la configuración, los niveles de tolerancia y los niveles de umbral utilizados en la puesta en práctica del algoritmo pueden seguir dejando de producir el resultado deseado. El uso de un operador de CCTV humano para revisar y marcar las señales de vídeo evita estos inconvenientes puesto que la mente del operador de CCTV humano es bastante más adaptable que los métodos corrientes.

- 50 Bajo formas de realización ilustradas, una característica de marcado dentro del sistema de seguridad 10 permite al personal de seguridad marcar las tramas de las señales de vídeo para una revisión adicional en tiempo real por otro personal de seguridad o para fines de evidencia. A este respecto, uno o más subprocesadores 36, 38 dentro del procesador de vídeo 30 pueden controlar y registrar la entrada procedente del personal de seguridad y memorizar la entrada en un fichero de marcado que esté separado del fichero de imagen 42 de las señales de vídeo objeto de
- 55 marcado. A modo de ejemplo, un primer procesador de control de pantallas puede controlar la pantalla 12 para las entradas de marcado procedentes de la persona que controla la pantalla. A este respecto, el procesador de control de pantallas puede detectar (mediante cambios en los valores de la capacitancia o resistencia) a la persona que entra en contacto con una suplementario de la pantalla. El contacto puede realizarse por la persona utilizando su dedo o, de forma alternativa, un lápiz digital puede utilizarse para establecer contacto. Cuando el procesador de
- 60 control de pantallas detecta dicho cambio en la capacitancia o resistencia, el procesador de control de pantallas puede enviar una notificación al procesador de ficheros 36, 38. En respuesta, el procesador de ficheros puede, de inmediato, abrir un fichero de marcas de vídeo 40 en la memoria y comenzar la memorización de un conjunto de coordenadas de un emplazamiento del contacto. Además de memorizar las coordenadas del contacto, el procesador de ficheros puede memorizar también identificadores de tramas (p.e., tiempo del contacto y un identificador del
- 65 dispositivo de vigilancia 26, 28). El identificador de tramas permite que se visualicen cualesquiera marcas memorizadas en el fichero en conjunción con una o más tramas asociadas. Una vez que se establece una marca en

un fichero de marcados 40, dicha marca se sigue visualizando en las tramas posteriores hasta que la persona (que añadió la marca) active un botón de reposición.

Conviene señalar que el fichero de marcas 40 está separado del fichero de vídeo 42. Esto permite que las marcas a 5 estructurarse en la forma de una capa de vidrio virtual que pueda superponerse a la señal de vídeo en el emplazamiento adecuado en donde la persona realizó las marcas en la pantalla 12, pero no cambia el fichero de vídeo subyacente. Lo que antecede es importante porque si se determina que la actividad sospechosa es de naturaleza inocente, pueden borrarse las marcas (y el fichero de marcas 40) sin producir ningún impacto sobre la señal de vídeo subyacente.

10

También funcionando en el fondo dentro del procesador de vídeo 30 puede existir un procesador de visualización de marcas 36, 38. El procesador de pantallas 36, 38 efectúa la lectura del fichero de marcas 40, establece la correlación de fichero de marcas 40 con las tramas de vídeo subyacentes y visualiza las marcas superpuestas sobre las una o más tramas de vídeo.

15

45

El procesador de vídeo 30 puede también efectuar un flujo de señales de vídeo procedentes de los dispositivos de vigilancia 26, 28 y los contenidos de cualquier fichero de marcas asociadas 40 prácticamente en tiempo real. Esto permite a otro personal (p.e., supervisor) observar las mismas tramas de vídeo a través de otra pantalla 44 como la persona que notificó primero la actividad sospechosa. A modo de ejemplo, una persona encargada de la seguridad

- 20 cuya responsabilidad primaria es la videovigilancia (esto es, un observador primario o un operador de CCTV) puede notificar la actividad sospechosa en una presentación de vídeo desde uno de los dispositivos 26, 28 y puede trazar un círculo alrededor de la actividad sospechosa en una parte de la pantalla 12. La persona encargada de la seguridad puede llamar a su supervisor y avisar al supervisor de dicha actividad sospechosa. El supervisor puede seleccionar la señal de vídeo procedente del dispositivo 26, 28 en su pantalla 44. Puesto que la información de las
- 25 marcas procedentes del fichero 40 es objeto de un flujo simultaneo junto con las señales de vídeo origen procedentes del dispositivo 26, 28, al supervisor se le presentan también las marcas añadidas a la señal de vídeo por el operador de CCTV primario.
- Además, puede existir varios ficheros de marcas 40 asociados con una parte particular (esto es, una o más tramas) 30 de la señal de vídeo. A modo de ejemplo, si el supervisor debe tocar su pantalla, en tal caso un procesador de ficheros 36 puede abrir de inmediato otro fichero de marcas 40 para el supervisor. Como alternativa, el supervisor puede activar una tarjeta llave de combinación y las marcas añadidas por el supervisor pueden combinarse con las marcas procedentes del operador de CCTV primario en un fichero único 40.
- 35 En general, las marcas proporcionadas como información gráfica por intermedio del procesador de marcas pueden proporcionarse bajo cualquiera de varios formatos (p.e., formas geométricas, líneas, marcas de flechas, curvas, información de texto, etc.). Cuando las marcas han de proporcionarse como texto, el usuario puede colocar simplemente el lápiz digital en la pantalla 24 y activar una tecla programable de texto en la pantalla 24 o en un teclado asociado. En respuesta, el procesador de marcas puede crear una caja de texto 48 y recibir información 40 desde un teclado asociado con la pantalla. El uso de una caja de texto 48 permite al usuario introducir texto que describe el motivo para el marcado o la razón por la que la zona marcada 46 resulta sospechosa.

Las Figuras 3 a 7 ilustran una realización ejemplo del uso del sistema 10. La Figura 2 es un diagrama de flujo que ilustra las etapas asociadas con la realización, a modo de ejemplo.

Según se ilustra en las Figuras 2 y 3, un visor primario (operador de CCTV) puede comenzar 102 controlando 104 un conjunto de cámaras por intermedio de aplicaciones de clientes 30, 36, 38. En este caso, la señal de vídeo procedente de varios dispositivos de vigilancia 26, 28 puede visualizarse simultáneamente en un número respectivo de ventanas de vídeo en la pantalla 24. Proporcionado a lo largo de la parte inferior de la pantalla 24 existe un panel 50 de control de teclas programables 122 para la pantalla 24. El operador de CCTV ha activado una tecla programable

128 para seleccionar la cámara 21 para mostrar la señal de vídeo en una parte central de la pantalla 24.

Ilustrada a lo largo de la parte inferior del panel de control existe una ventana cronológica seleccionable 124 para seleccionar un instante en el tiempo para las tramas de vídeo visualizadas. Un indicador 126 ilustra el periodo de 55 tiempo seleccionado que se está visualizando en ese momento. Cuando se visualiza la señal de vídeo en tiempo real, el indicador 126 indica simplemente una ventana cronológica.

Cuando se observa la señal de vídeo, el operador de CCTV puede revisar continuamente la señal de vídeo para detectar cualquier indicación de actividad sospechosa 106 dentro de las imágenes. En este caso, el comportamiento 60 sospechoso podría ser algún comportamiento imprevisto 108 que no se detecte por el procesador de vídeo 30. En tal ocasión, el operador de CCTV puede identificar el comportamiento sospechoso en una de las ventanas de vídeo según se indica por el denominado globo de texto etiquetado 130 en la Figura 4.

La Figura 5 ilustra los resultados de una serie de etapas realizadas por el operador de CCTV. A modo de ejemplo, la 65 vista puede colocar el puntero en la pantalla 24 y el procesador 30 puede cargar 110 una capa de datos en la parte superior de la señal de vídeo. En este caso, el operador de CCTV puede dibujar un círculo alrededor de la actividad

sospechosa dentro de una zona de interés en la trama de vídeo según se indica por el globo de texto etiquetado 132 en la Figura 5. El operador de CCTV puede activar también el procesador de texto 36, 38 e introducir una descripción de la actividad sospechosa según se indica por el globo de texto etiquetado 134 en la Figura 5. El usuario puede añadir otras cajas de texto como puntos de referencia según se indica por el globo de texto 5 etiquetado 136 en la Figura 5.

- La Figura 6 ilustra una continuación de la realización a modo de ejemplo representada en la Figura 5. En la Figura 6, la vista ha suprimido el círculo de la Figura 5 y ha añadido una flecha que indica una actividad asociada con la actividad marcada en la Figura 5. En este caso, el operador de CCTV ha añadido una flecha que indica una actividad asociada con una del grupo de personas marcada en la Figura 5 según se indica por el globo de texto 10 etiquetado 138 en la Figura 6. El operador de CCTV ha añadido también una caja de texto que explica el significado
- de la flecha según se indica por el globo de texto etiquetado 142.

En esta realización, a modo de ejemplo, se supone que el operador de CCTV ha alertado a su supervisor y su supervisor está también vigilando las ventanas de vídeo. En este caso, el supervisor ha marcado la trama de vídeo 15 con otra zona de interés según se indica por el globo de texto etiquetado 140.

Según se indica por la Figura 6, las características del marcado permiten al operador de CCTV primario y al supervisor marcar la misma o más tramas de vídeo desde emplazamientos diferentes. En este caso, el operador de CCTV primario y el supervisor son capaces de ver las marcas introducidas por la otra parte así como sus propias 20 marcas.

- La Figura 7 ilustra la actividad representada en la Figura 5 junto con el panel de control 122. Según se ilustra en la Figura 7, cada vez que la vista primaria (o su supervisor) marca una imagen se añade un indicador de emplazamiento (p.e., una estrella) en la ventana cronológica 124 para indicar un emplazamiento de las marcas 25 según se indica por el globo de texto etiquetado 144. Una trama clave de la marca (ilustrada como una imagen mucho más pequeña) puede mostrarse también en la ventana cronológica 124 según se indica por el globo de texto etiquetado 146.
- En general, la Figura 7 ilustra una imagen que puede proporcionarse para una revisión posterior. En este caso, el 30 operador de CCTV primario (o su supervisor) ha seleccionado el instante en el tiempo (trama) asociado con la Figura 5 desde la ventana cronológica 124. De este modo, el operador de CCTV primario (o su supervisor) puede acceder posteriormente a los ficheros 40, 42 por intermedio del procesador de pantalla con el fin de revisar la actividad y confirmar la naturaleza sospechosa del incidente o buscar una evidencia visual de cualquier delito que pueda no haberse observado inicialmente.

35

Una forma de realización específica del método y aparato para el marcado de señales de vídeo se ha descrito para la finalidad de ilustrar la manera en la que se realiza y utiliza la invención. Debe entenderse que la puesta en práctica de otras variantes y modificaciones de la invención y sus diversos aspectos serán evidentes para un experto en esta técnica y que la invención no está limitada por las formas de realización específicas descritas. Por lo tanto,

40 se considera la cobertura de la presente invención y de todas y cada una de las modificaciones, variantes o equivalentes que caen dentro del alcance de protección de la invención según se define por las reivindicaciones.

45

#### **REIVINDICACIONES**

**1.** Un método que comprende:

correspondientes por intermedio de una referencia cruzada;

5 proporcionar un sistema de seguridad (10) que suministra señales de vídeo procedentes de una zona bajo condiciones de seguridad (12);

proporcionar una persona encargada de la seguridad que vigile la señal de vídeo proporcionada;

10 la superposición de marcas (132, 134, 136), por la persona encargada de la seguridad, en una o más tramas de la señal de vídeo controlada por intermedio de una pantalla (24) de la señal de vídeo controlada;

memorizando el sistema de seguridad una o más tramas de vídeo y marcas con un conjunto de ficheros respectivos de un dispositivo de memoria en donde las tramas de vídeo ocupan un primer fichero (42) del conjunto de ficheros 15 respectivos y las marcas ocupan un segundo fichero (40) del conjunto de ficheros, en donde el primero y el segundo ficheros son diferentes y en donde las marcas están relacionadas con las una o más tramas de vídeo

el sistema de seguridad (10) que detecta el contacto de la persona encargada de la seguridad con una superficie de 20 la pantalla (24), incluyendo dichas marcas (132, 134, 136) un conjunto de coordenadas de una posición del contacto con la superficie de la pantalla (24);

la presentación visual de una ventana cronológica seleccionable (124) para seleccionar un instante en el tiempo para visualizas tramas de vídeo procedentes del primer fichero (42), teniendo la ventana cronológica un indicador (126) 25 que ilustra el periodo de tiempo seleccionado que se está visualizando actualmente o, cuando se está reproduciendo la señal de vídeo en tiempo real, un tiempo actual; y

un procesador de presentación visual (36, 38) que efectúa la lectura del segundo fichero (40), estableciendo una correlación de las marcas leídas del segundo fichero (40) con las tramas de vídeo subyacentes procedentes del 30 primer fichero (42) y mostrando las marcas superpuestas sobre las tramas de vídeo subyacentes en las coordenadas respectivas.

**2.** El método según la reivindicación 1 en donde las marcas superpuestas (132, 134, 136) comprenden, además, una línea trazada por la persona encargada de la seguridad.

35

**3.** El método según la reivindicación 1 en donde las marcas superpuestas (132, 134, 136) comprenden, además, un círculo trazado por la persona encargada de la seguridad.

**4.** El método según la reivindicación 1 en donde las marcas superpuestas (132, 134, 136) comprenden, además, 40 información de texto.

**5.** El método según la reivindicación 1 en donde las marcas salvaguardadas comprenden, además, metadatos salvaguardados junto con las una o más tramas de vídeo.

45 **6.** El método según la reivindicación 1 que comprende, además, la ilustración de indicios de las marcas superpuestas (132, 134, 136) en una posición correspondiente de la ventana cronológica.

**7.** El método según la reivindicación 6 que comprende, además, una persona que selecciona una posición en la ventana cronológica (124) y el sistema de seguridad visualizando una o más tramas de la posición seleccionada de 50 vídeo y cualesquiera marcas superpuestas (132, 134, 136) asociadas con la posición seleccionada.

- **8.** Un aparato que comprende:
- un sistema de seguridad (10) que proporciona señales de vídeo de una zona bajo condiciones de seguridad (12);

55

una interfaz de usuario (20) con una pantalla (24) que muestra la señal de vídeo procedente de la zona bajo condiciones de seguridad (12) a una persona encargada de la seguridad y que admite marcas establecidas por dicha persona encargada de la seguridad;

60 uno o más procesadores del sistema de seguridad que superponen las marcas aceptadas (132, 134, 136) en una o más tramas de la señal de vídeo controlada mediante una presentación visual de la señal de vídeo controlada; y

uno o más procesadores del sistema de seguridad que salvaguardan una o más tramas de vídeo y marcas dentro de un conjunto de ficheros respectivos de un dispositivo de memoria en donde las tramas de vídeo ocupan un primer 65 fichero (42) del conjunto de ficheros respectivos y las marcas ocupan un segundo fichero (40) del conjunto de ficheros, en donde el primero y el segundo ficheros son diferentes y en donde las marcas están relacionadas con las

una o más tramas de vídeo correspondientes por intermedio de una referencia cruzada;

medios para detectar el contacto que establece la persona encargada de la seguridad con una superficie de la pantalla (24), incluyendo dichas marcas un conjunto de coordenadas de una posición del contacto con la superficie 5 de la pantalla (24);

estando el sistema configurado para mostrar una ventana cronológica seleccionable (124) para seleccionar un instante en el tiempo para mostrar tramas de vídeo procedentes del primer fichero (42), teniendo la ventana cronológica un indicador (126) que ilustra el periodo de tiempo seleccionado que se está visualizando actualmente o, 10 cuando se está reproduciendo una señal de vídeo en tiempo real, un tiempo actual; y

un procesador de presentación visual (36, 38) que efectúa la lectura del segundo fichero (40) y establece la correlación de las marcas con las tramas de vídeo subyacentes procedentes del primer fichero (42) y visualiza la marca superpuesta sobre las tramas de vídeo subyacentes en las coordenadas respectivas.

15

**9.** El aparato según la reivindicación 8 en donde las marcas superpuestas (132, 134, 136) comprenden, además, una línea trazada por la persona encargada de la seguridad.

**10.** El aparato según la reivindicación 8 en donde las marcas superpuestas (132, 134, 136) comprenden, además, 20 un círculo trazado por la persona encargada de la seguridad.

**11.** El aparato según la reivindicación 8 en donde las marcas superpuestas (132, 134, 136) comprenden, además, información de texto.

25 **12.** El aparato según la reivindicación 8 en donde las marcas salvaguardadas comprenden, además, metadatos salvaguardados junto con las una o más tramas de vídeo.

**13.** El aparato según la reivindicación 8 que comprende, además, la ilustración de indicios de las marcas superpuestas (132, 134, 136) en una posición correspondiente de la ventana cronológica.

30

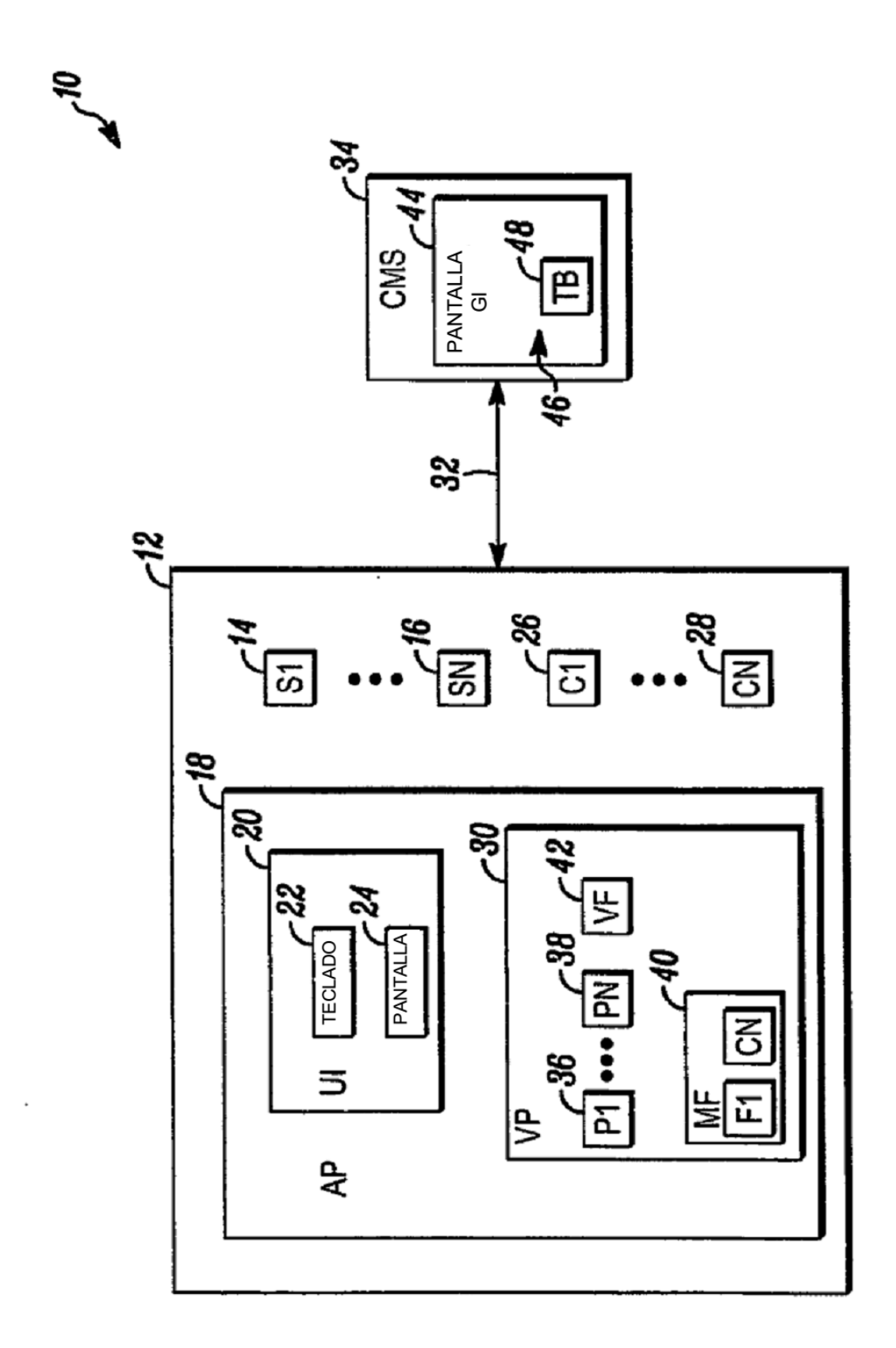

FIG. 1

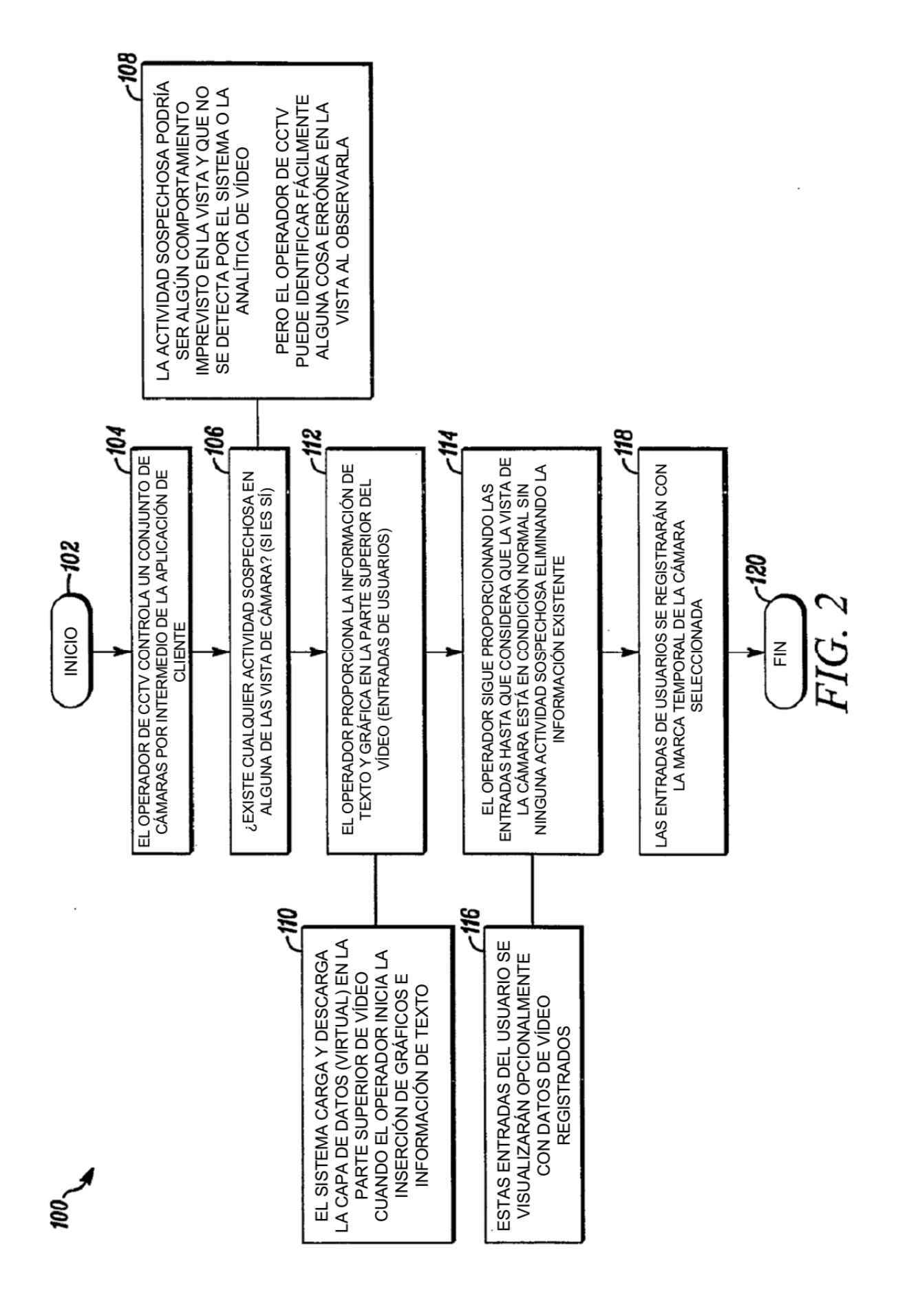

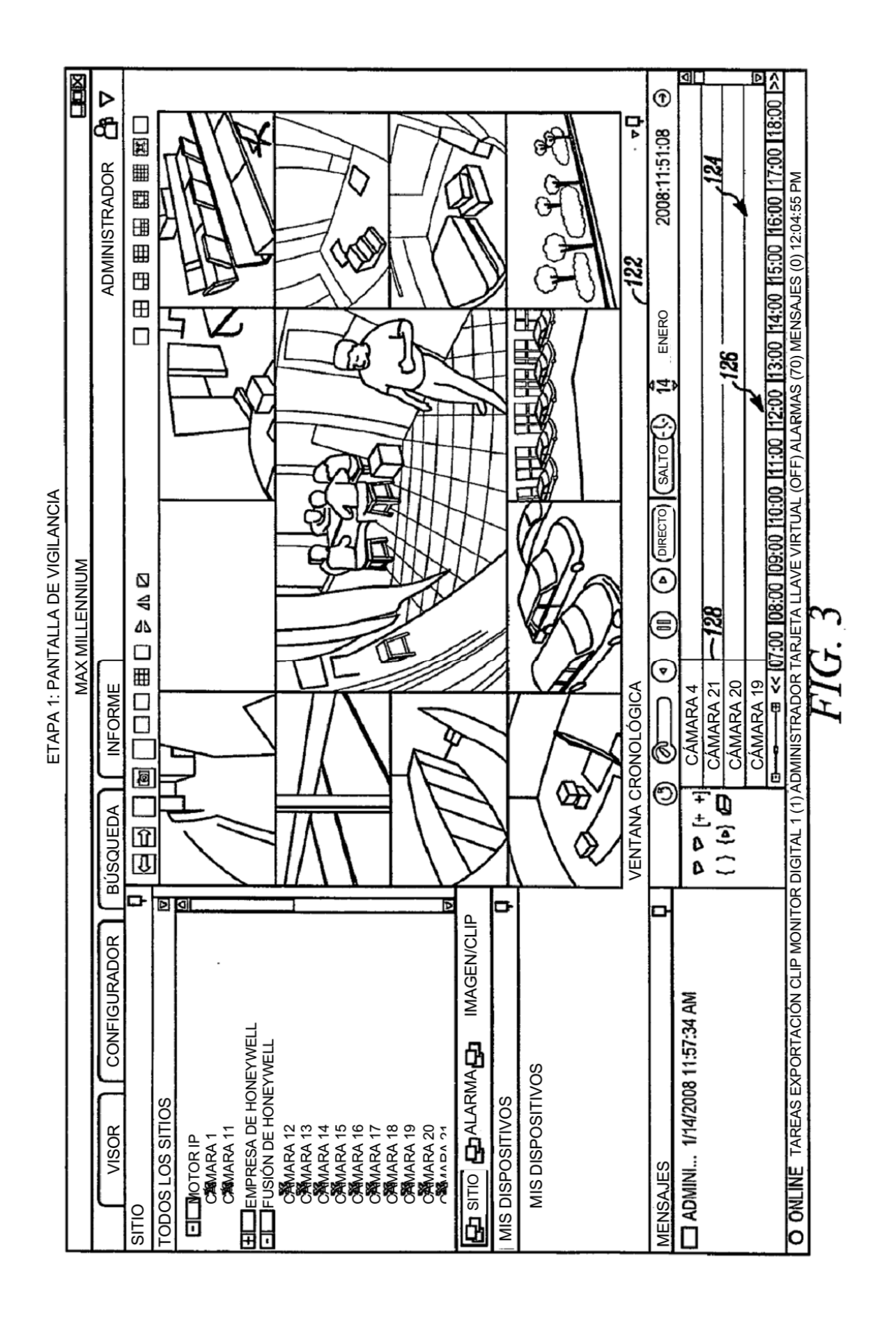

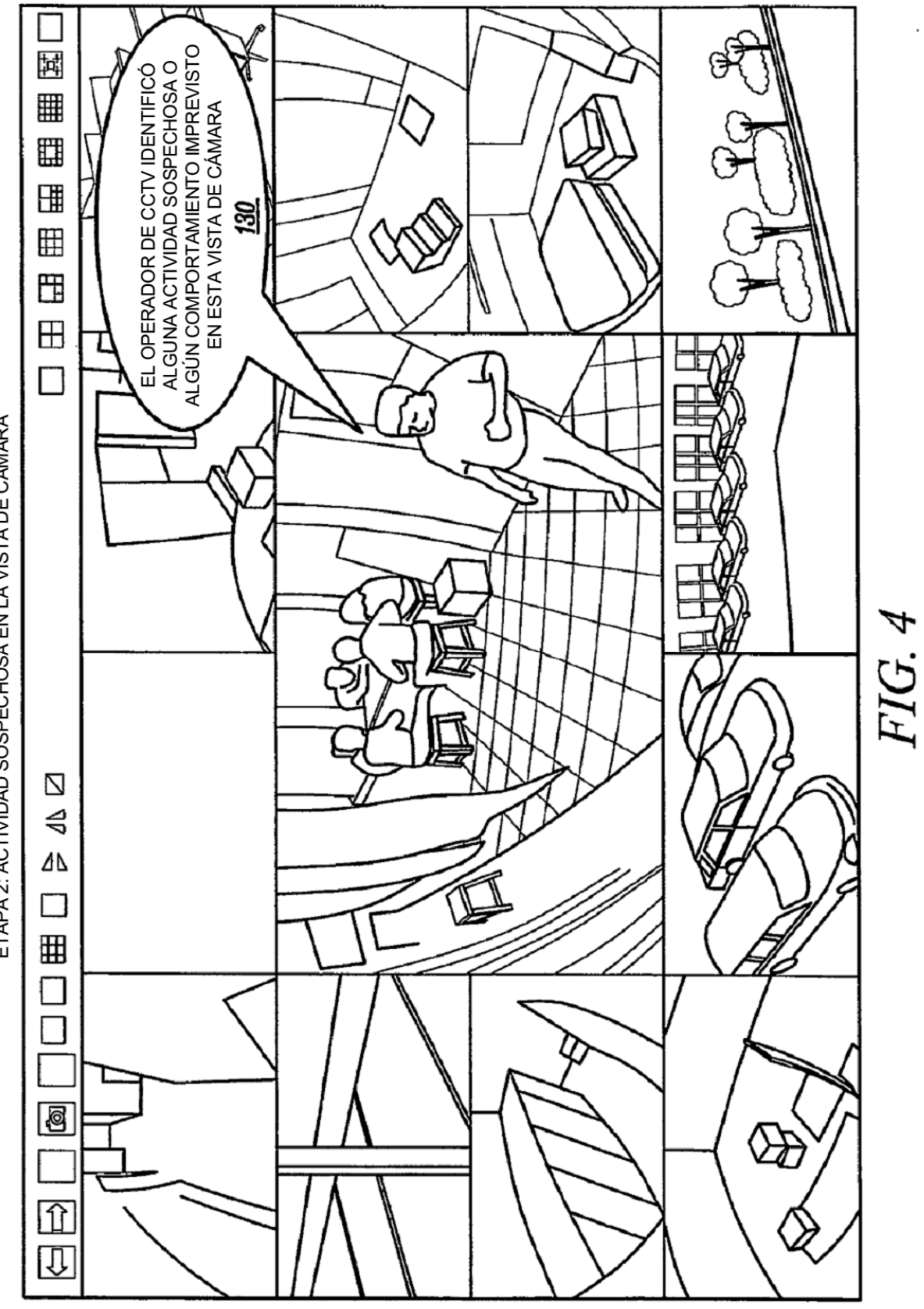

ETAPA 2: ACTIVIDAD SOSPECHOSA EN LA VISTA DE CÁMARA

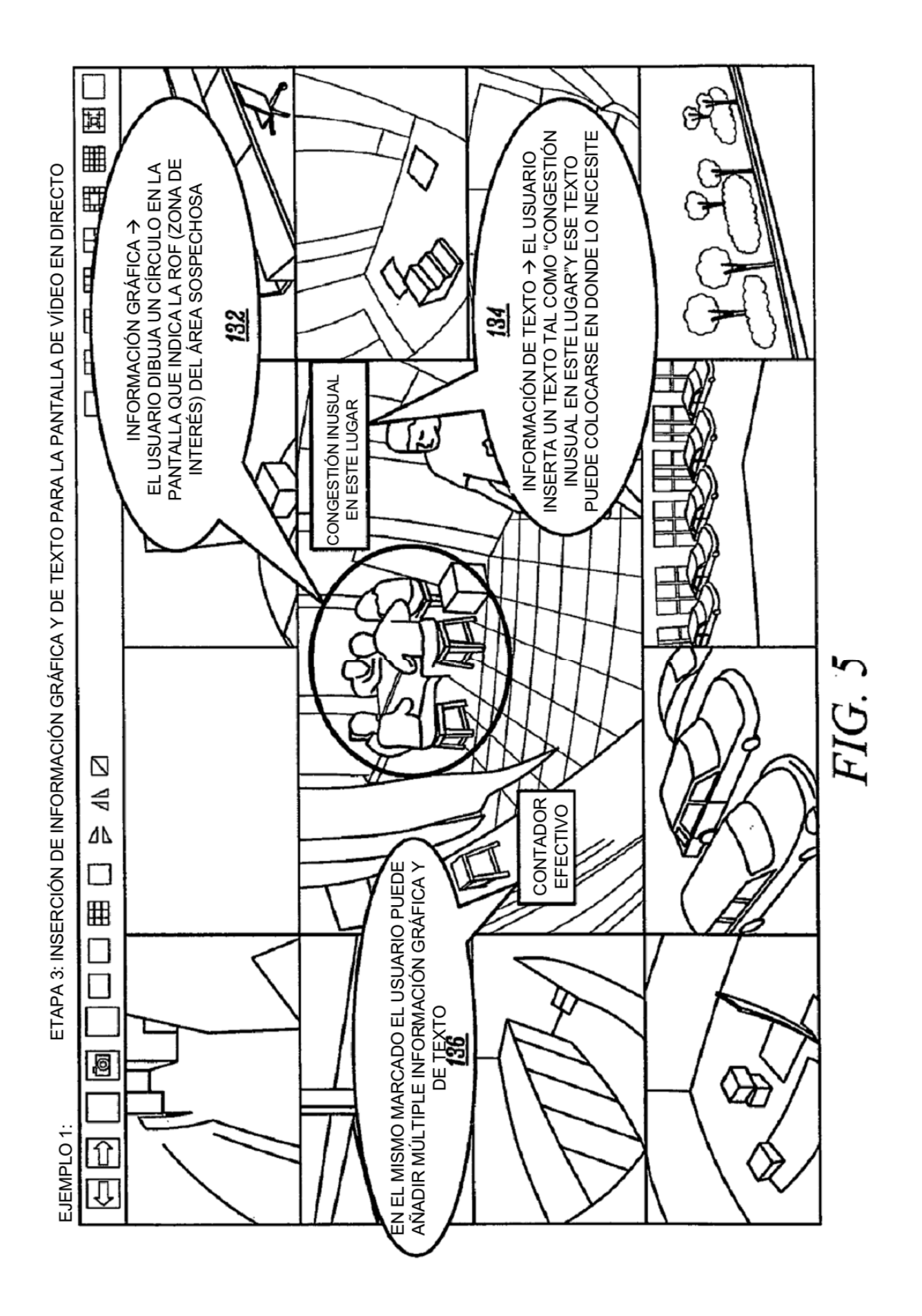

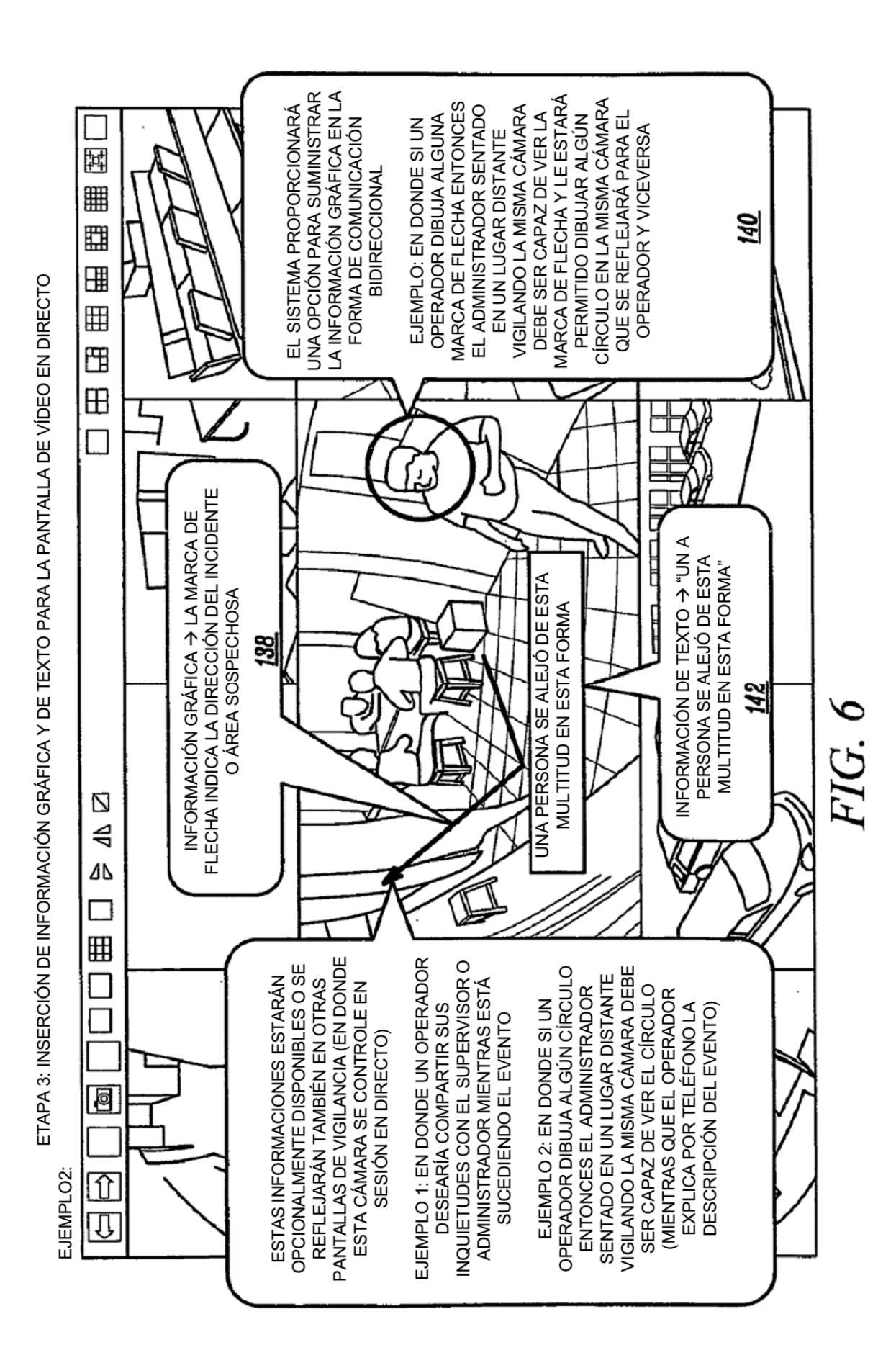

13

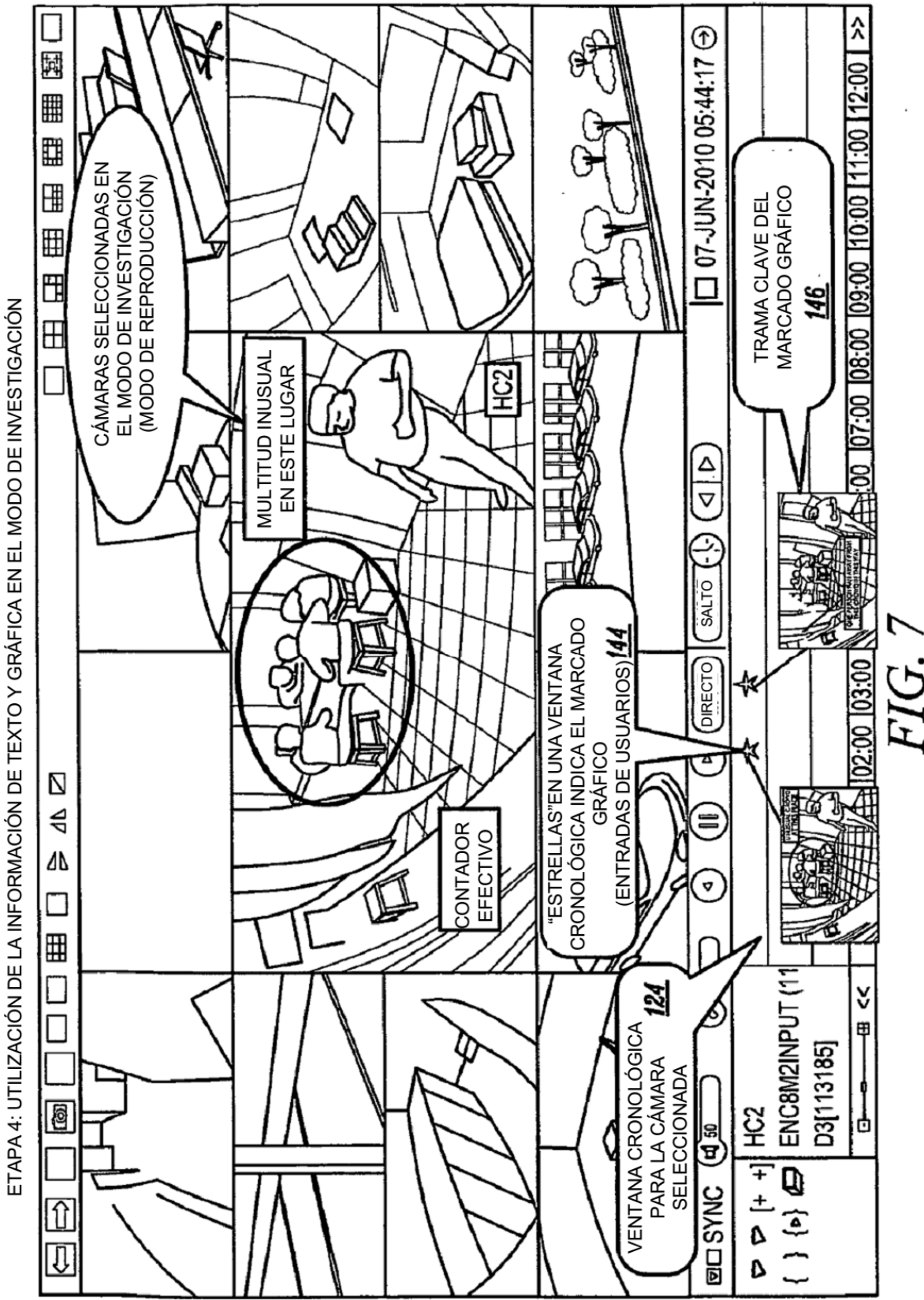